## **I <sup>2</sup>SL Chapter Resources:**

## **File Sharing Comparison**

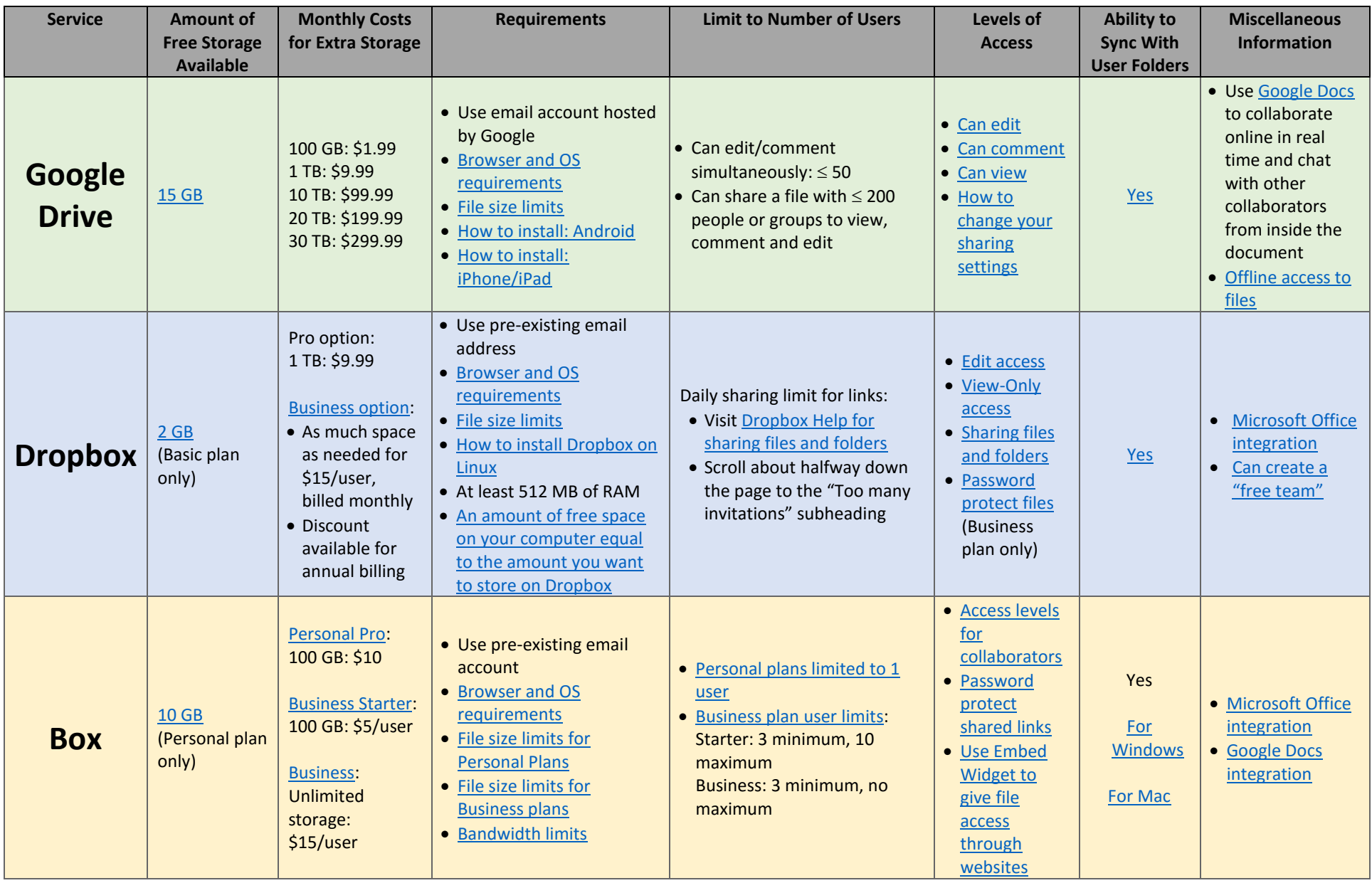

[General Comparison Article](http://www.cnet.com/how-to/onedrive-dropbox-google-drive-and-box-which-cloud-storage-service-is-right-for-you/) (information current as of March 25, 2016)